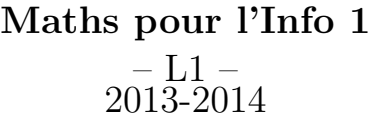

TD n<sup>o</sup> 6 : complexité de programmes

 $\triangleright$  Exercice 1  $\triangleleft$  Que fait la fonction suivante ? Quelle est sa complexité en fonction de  $n$  ?

```
void f(int n) {
  int i, j, k;
  for(i=1; i<=n; i++)for(j=1; j<=i; j++)for(k=1; k<=j; k++)
        if (i*i == j*j + k*k)
          printf("%d %d %d \n",i,j,k);
}
```
 $\triangleright$  Exercice 2  $\triangleleft$  On considère le programme suivant :

```
int prog(int n) {
  int i;
  for(i=1; i<=n; i++)algo1(i);
  algo2(n);}
```
(a) Quelle est la complexité de prog si algo1 est en  $\mathcal{O}(n)$ et algo2 en  $\mathcal{O}(n^3)$  ?

(b) Quelle est la complexité de prog si algo1 est en  $\mathcal{O}(n^2)$ et algo2 en  $\mathcal{O}(n^2)$  ?

(c) Quelle est la complexité de prog si algo1 est en  $\mathcal{O}(\log n)$  et algo2 en  $\mathcal{O}(n^2)$  ?

(d) Quelle est la complexité de prog si algo1 est en  $\mathcal{O}(\log n)$  et algo2 en  $\mathcal{O}(n \log n)$  ?

 $\blacktriangleright$  Exercice 3  $\blacktriangleleft\,$  On considère la fonction suivante pour les entiers  $n \geq 2$ :

```
int f(int n) {
  int i;
  for(i=2; i * i < = n; i++)if (n \, % i == 0)return 0;
  return 1;
}
```
- (a) Que fait la fonction ?
- (b) Quelle est sa complexité, sous la forme  $\mathcal{O}(\cdot)$  ?

On considère maintenant le programme suivant :

```
int main() {
  int N, i;
 N = 1000;for(i=2; i<=N; i++)if (f(i))printf("%d ",i);
  return 1;
}
```
(c) Que fait ce programme ?

(d) Quelle est sa complexité, sous la forme  $\mathcal{O}(\cdot)$  ?

 $\triangleright$  Exercice 4  $\blacktriangleleft$  Le crible d'Eratosthène permet de calculer tous les nombres premiers plus petits que n. Le programme est le suivant :

```
void Eratosthene(int n) {
  int i, j, T[MAX];
  for(i=2; i <= n; i + +)
    T[i] = 1; //a priori i premier
  for(i=2; i<=n; i++)
    if (T[i] == 1)for(j=2*i; j<n; j=j+i)
        T[i] = 0;// afficher T
}
```
Quelle est sa complexité, sous la forme  $\mathcal{O}(\cdot)$  ?